## basic\_example

February 26, 2021

## **1 Exemple de notebooks**

Exemple très simple permettant de créer un dataframe.

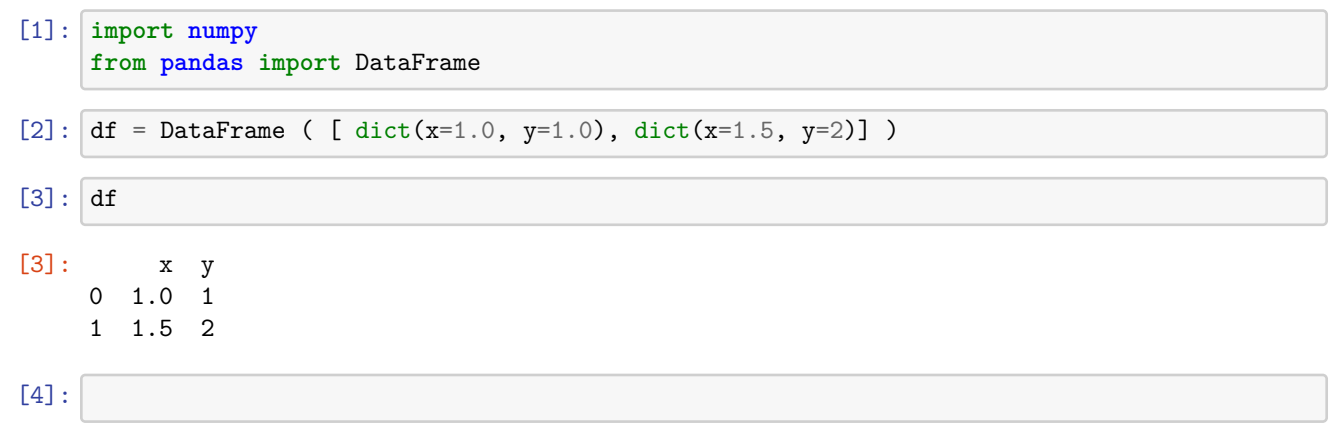